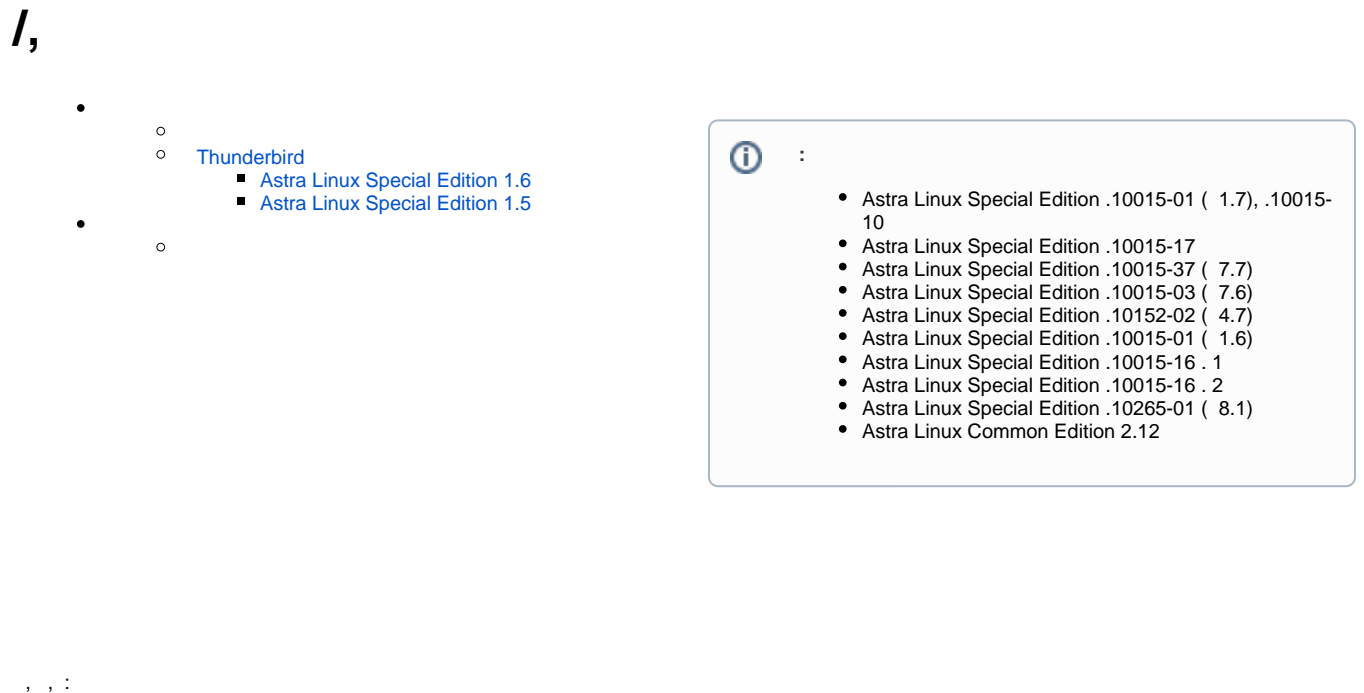

<span id="page-0-0"></span>sudo update-alternatives --config x-www-browser

, .

**Thunderbird** 

## <span id="page-0-2"></span><span id="page-0-1"></span>**Astra Linux Special Edition 1.6**

 : "" - "" - "" - " " ( ) ● Настройки - Mozilla Thunderbird<br>→ Входящие  $B - X$ 自日  $\boxed{\circ}$  Поиск в Настройках \* Основные Соединение Н<u>а</u>строить... Настройка параметров соединения Thunderbird с Интернетом  $\bullet$  Составление  $\bigoplus$  Приватность и Автономная работа  $\Box$ чат Настройка параметров автономной работы Автономная работа... Дисковое пространство  $\underline{\mathsf{Q}}$ чистить сейчас Ваш кэш сейчас занимает на диске 658 KБ **• Откл<u>ю</u>чить автоматическое управление кэшем** Использовать до 250  $\boxed{\overset{\wedge}{\vee}}$  МБ на диске для кэша  $\sqrt{\phantom{a}}$  Сжимать все папки, если при этом освободится всего более  $\boxed{\phantom{a}20\,$   $\boxed{\hat{\sim}}$  MБ  $\checkmark$  Спра<u>ш</u>ивать каждый раз перед сжатием Индексация У Включить глобальный пои<u>с</u>к и индексацию сообщений "Тип храни<u>л</u>ища сообщений для новых учётных записей: Каждая папка в отдельном файле (mbox)  $\vee$  По возможности использовать аппаратное ускорение Параметры учётной<br>записи  $\ensuremath{\mathsf{P}}\xspace$ едакт<u>о</u>р настроек... А Дополнения и темы DE & X - : sudo update-al... C Hacrpoik M - Mozi...

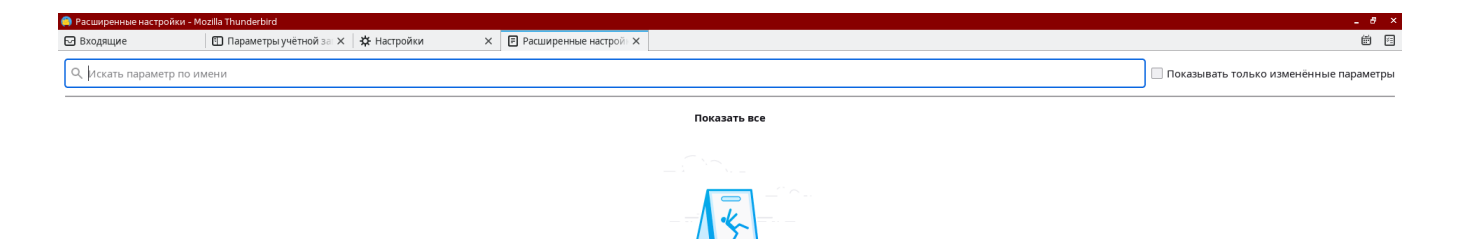

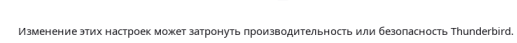

<sup>3</sup> Pacumpennane Ha...

⊙ ③ 5 | ■ | 12:12

network.protocol-handler.warn-external.http network.protocol-handler.warn-external.https

true.

:

, .

, .

<span id="page-1-0"></span>**Astra Linux Special Edition 1.5**

thunderbird Firefox., : Edit > Preferences > Advanced > Config editor.

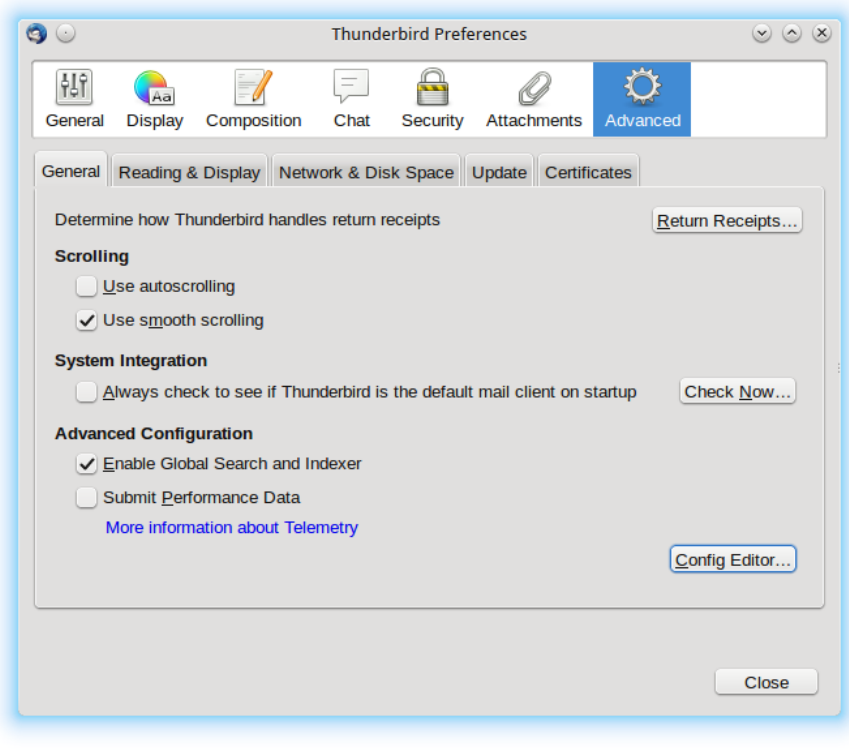

network.protocol-handler.warn-external.http network.protocol-handler.warn-external.https

false true.

:

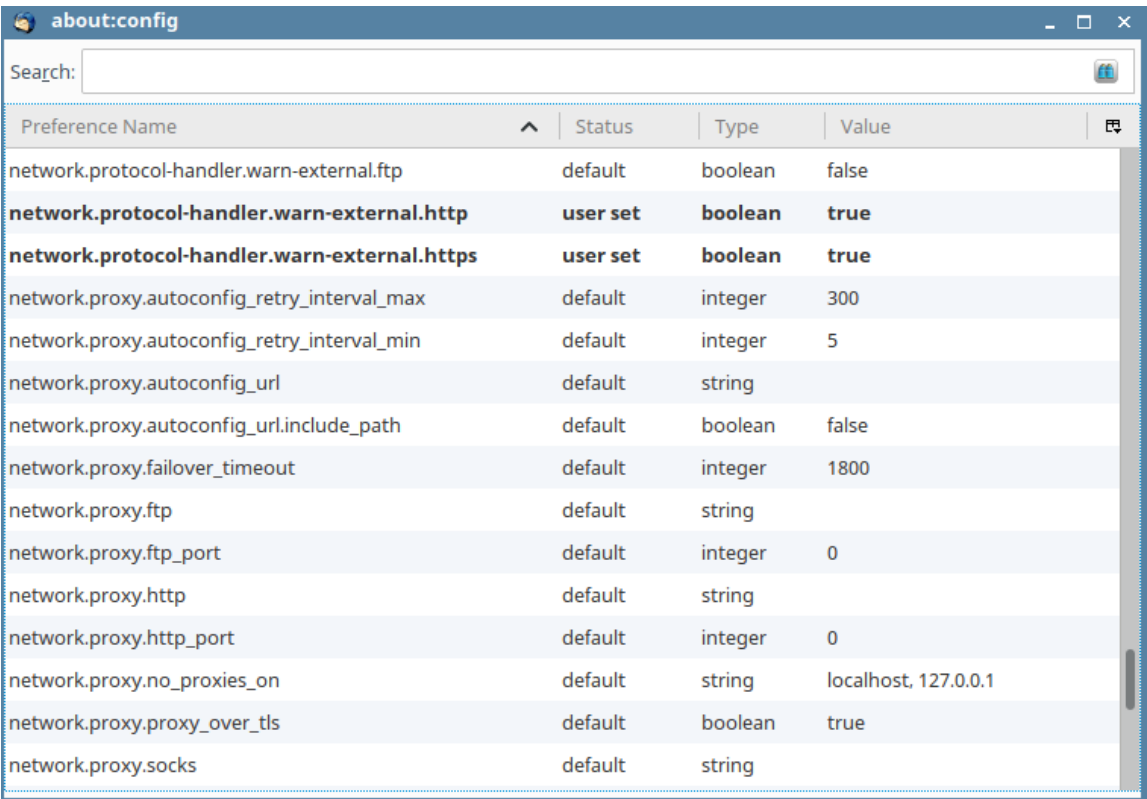

. . , thunderbird .

Opera, :

/usr/bin/opera

,  $\sim$  :

.

update-alternatives --config editor